## **MISCELLANEOUS**

## **FONTWARE FOR PAGEMAKER: INSTALLATION CONSIDERATIONS**

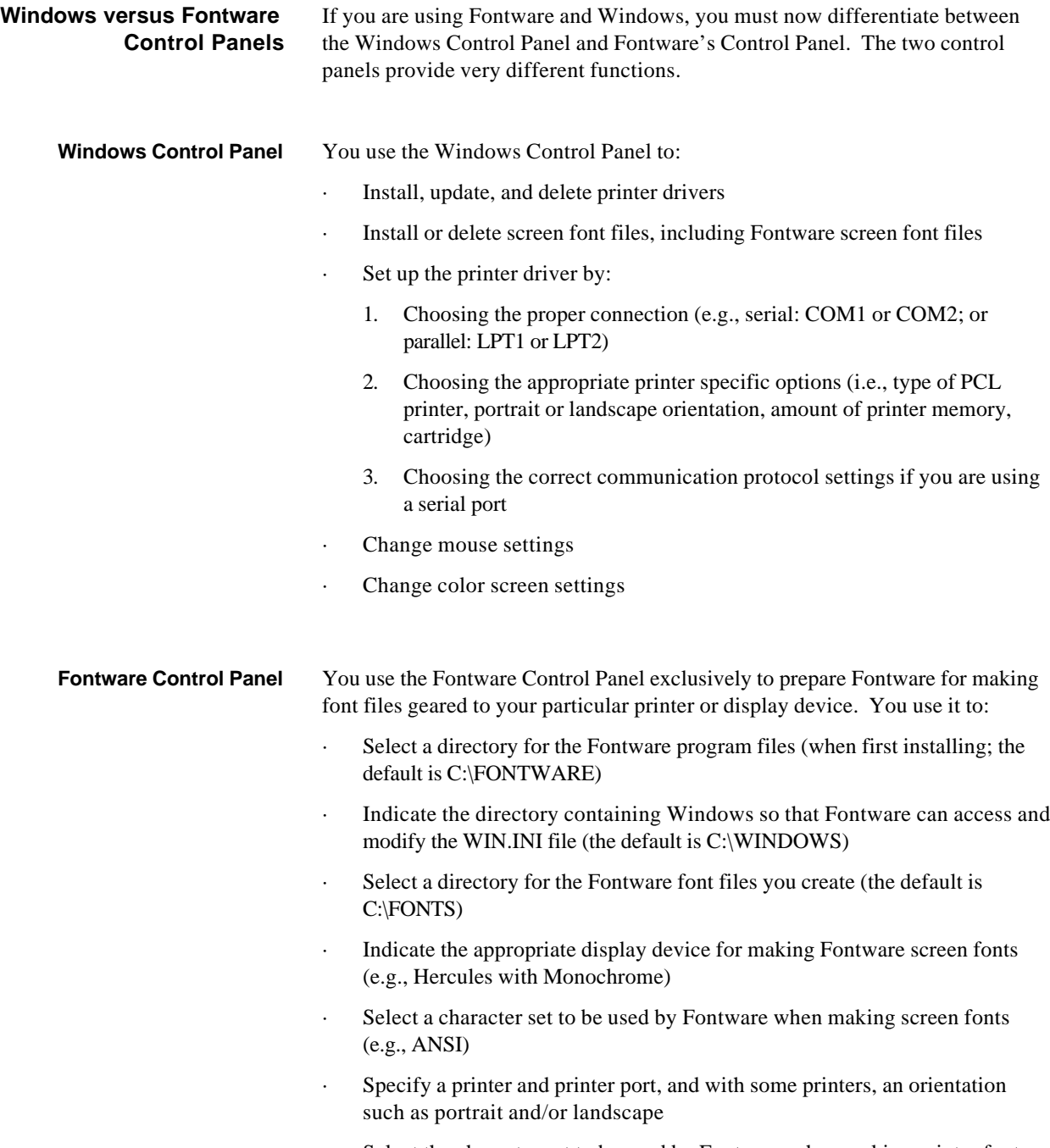

· Select the character set to be used by Fontware when making printer fonts (e.g., ANSI)

> **Aldus Technical Support C. Gregory**

## **MISCELLANEOUS**

## **FONTWARE FOR PAGEMAKER: INSTALLATION CONSIDERATIONS**

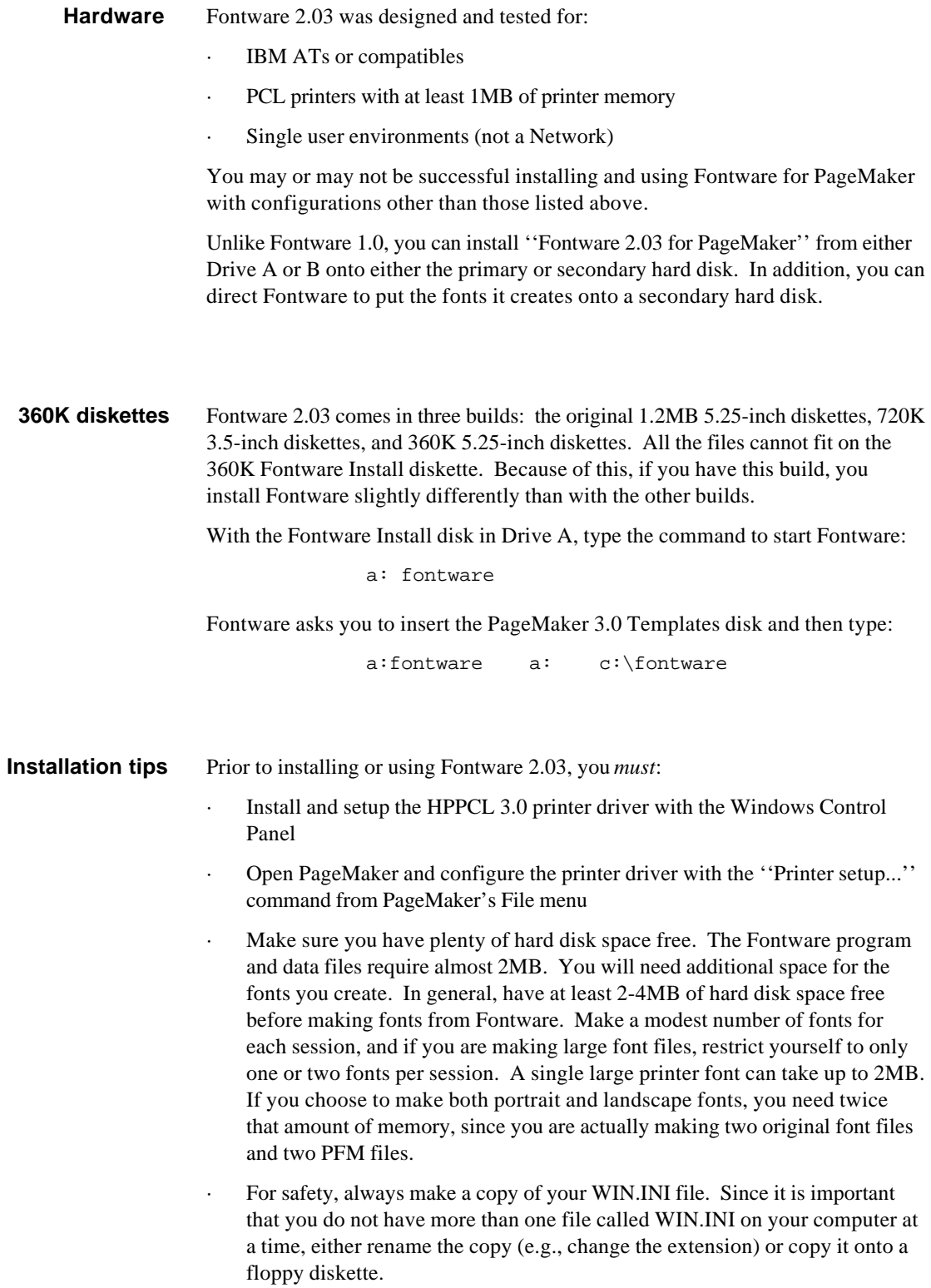